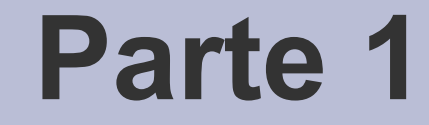

# Vettori di bit

## **Notazione posizionale**

- Ogni cifra assume un *significato diverso a seconda della posizione* in cui si trova
- Rappresentazione di un numero su *n* cifre in base *b*: Posizioni

i<br>L

 $a_{n-1} a_{n-2} a_{n-3} \dots a_1 a_0$ *a*<sub>*i*</sub> ∈ {0, 1, ..., *b* - 1}

● Es: *Notazione decimale*:  $b = 10, a \in \{0, 1, 2, ..., 9\}$ 345 =>  $a_{2}$  = 3,  $a_{1}$  = 4,  $a_{0}$  = 5

*-* AA. 2014/15 1.2

# **Definizione formale (1)**

- Si sceglie un qualsiasi numero naturale **b** (diverso da 0 e da 1) che chiameremo *base*
- Si scelgono *b* simboli diversi che chiameremo *cifre* {0, ... *b* - 1}
- Si compongono i numeri tenendo presente che il valore di ogni cifra va moltiplicato per un *peso*:
	- b $^{\rm o}$  cioè 1 (unità) se è l'ultima cifra alla destra del numero che stiamo considerando
	- $-$  b<sup>1</sup> cioè b se è la seconda cifra da destra,
	- $b^2$  se è la terza cifra da destra,
	- così via,  $b^{(n-1)}$  se è la n-esima cifra da destra

## **Definizione formale (2)**

• Valore:

$$
[a_{n-1}a_{n-2}a_{n-3}\dots a_{1}a_{0}]_{b} =
$$
  
\n
$$
a_{0}^{*1} + a_{1}^{*}b + a_{2}^{*}b^{2} + a_{3}^{*}b^{3} + \dots + a_{n-1}^{*}b^{n-1} =
$$
  
\n
$$
\sum_{i=0, 1, ..., n-1} a_{i}^{*} (b)
$$
 **Peso cifra i-esima**

• Es: 
$$
b = 10
$$
,  $a_i \in \{0, 1, 2, ..., 9\}$   
\n $[345]_{10} = 5 * 1 + 4 * 10 + 3 * 10^2$ 

## **Notazione binaria**

 $\cdot$  Base 2  $\rightarrow$  2 cifre:

 $-$  {0, 1}

- La cifra nella posizione *i-esima* ha peso 2*^i*
- Esempi (*configurazioni di bit*):  $[0]_{10} =$  $[0]_{2} = [0 \times 1]_{10}$  $[1]_{10} =$  $[1]_{2} = [1^{*}1]_{10}$  $[2]_{10} = [10]_{2} = [1 \times 2 + 0 \times 1]_{10}$  $[3]_{10} = [11]_2 = [1*2 + 1*1]_{10}$

### **Notazione esadecimale**

- $\cdot$  Base 16  $\rightarrow$  16 cifre:
	- $-$  {0, 1, 2, ..., 9, A, B, C, D, E, F}
- Valore corrispondente delle cifre in decimale: – 0, 1, 2, ..., 9, 10, 11, 12, 13, 14, 15
- La cifra nella posizione *i-esima* ha peso 16<sup>^</sup>i
- Esempi:
	- [0] 10 = [0]  $_{16}$  =  $[0*1]_{10}$ [10] 10 = [A]  $_{16}$  =  $[10*1]_{10}$ [18] 10 = [12]  $_{16}$  =  $[1*16+2*1]_{10}$

## **Intervallo di rappresentabilità**

- Con *N* cifre in base *b* si possono rappresentare numeri naturali nell'intervallo  $[0, b^N - 1]$
- Il tipo naturale (*unsigned*) su *N* bit permette di rappresentare numeri naturali nell'intervallo [0, 2*N* - 1]

### **Corrispondenza notazioni binaria ed esadecimale**

- Il sistema esadecimale è molto usato in informatica per la sua **relazione diretta tra una cifra esadecimale e quattro cifre binarie**: una cifra in base 16 è rappresentata mediante 4 cifre in base 2
- $[0]_{16} = [0000]_{2}$   $[1]_{16} = [0001]_{2}$   $[2]_{16} = [0010]_{2}$   $[3]_{16} = [0011]_{2}$
- $[4]_{16} = [0100]_{2}$   $[5]_{16} = [0101]_{2}$   $[6]_{16} = [0110]_{2}$   $[7]_{16} = [0111]_{2}$
- $[8]_{16} = [1000]_{2}$  $[9]_{16} = [1001]_{2}$  $[A]_{16} = [1010]_{2}$  $[B]_{16} = [1011]_{2}$ 
	- $[C]_{16} = [1100]_2$   $[D]_{16} = [1101]_2$   $[E]_{16} = [1110]_2$   $[F]_{16} = [1111]_2$

### **Da base 2 a base 16**

Per ottenere la rappresentazione in base 16 di un numero in base 2:

- dividere le cifre in gruppi di 4 da destra a sinistra, aggiungendo eventualmente degli zeri (a sinistra)
- sostituire ad ogni gruppo la corrispondente cifra in base 16

### **Esercizi**

Convertire in esadecimale:

- [11011010]<sub>2</sub> = [ ? ]<sub>2</sub> =  $[ ? ]_{16}$
- $[1011010]_2 = [ ? ]_2 =$  $[ ? ]_{16}$
- $[11111111]_2 = [ ? ]_2 =$  $[ ? ]_{16}$

### **Esercizi**

#### Soluzione:

- [11011010] 2  $=$  [ 1101 1010 ] 2  $=$  [ D A ] 16
- [1011010] 2  $= 01011010$ 2
- [11111111] 2 = [ 1111 1111 ] 2 = [ F F ] 16

 $= [5 A]$ 

16

## **Da base 16 a base 2**

- Per ottenere la rappresentazione in base 2 di un numero in base 16 sostituire ciascuna cifra con la sua corrispondente rappresentazione in base 2
- Convertire in binario:
- $[AB]_{16} = [1010 1011]_{2}$  $[37]_{16} = [0011 0111]_{2} = [110111]_{2}$  $[4 \text{ F}]_{16} = [0100 1111]_{2}$  $=$  [ 10101011 ]  $=$  [ 1001111 ]<sub>2</sub>

## **Operatori bit a bit**

• Operano sui numeri naturali intesi come *vettori (o configurazioni) di bit*

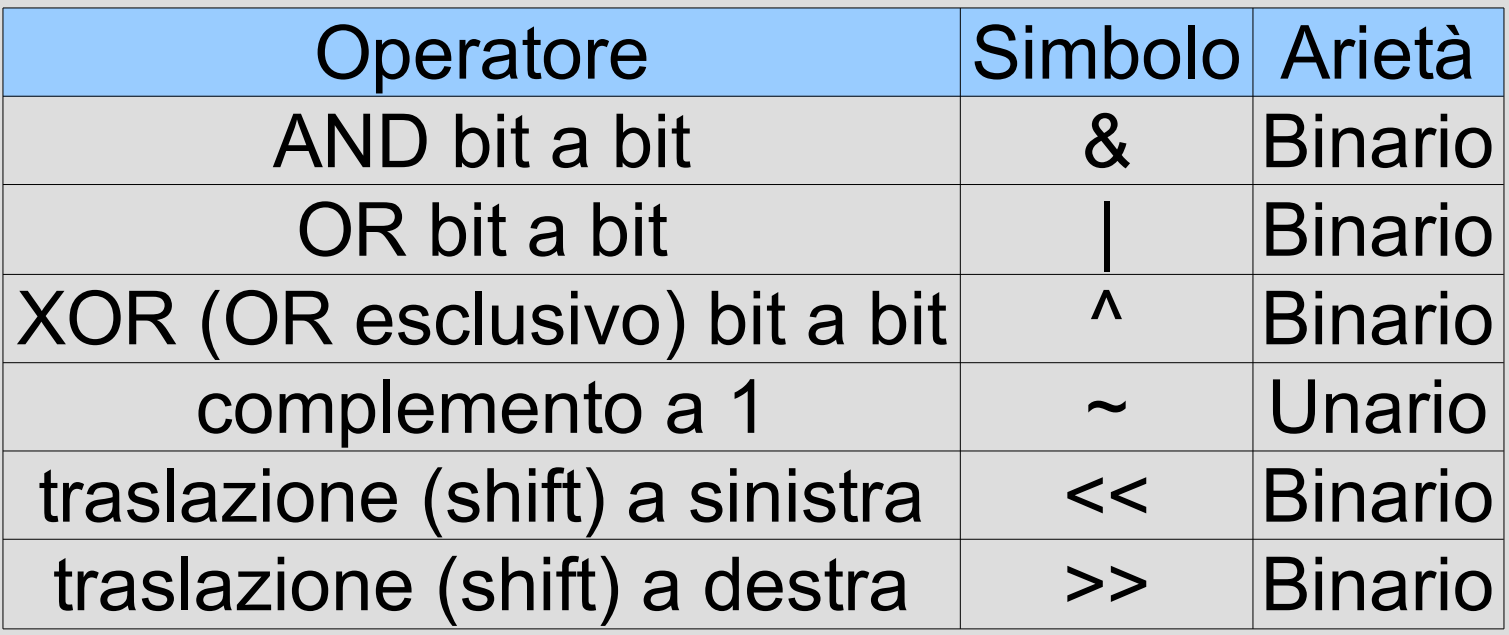

# **Operatori binari AND, OR, XOR**

- Siano *x* ed *y* gli argomenti di un operatore binario bit a bit AND, OR o XOR
- Siano *x<sup>i</sup>* e *y<sup>i</sup>* le *i*-esime cifre di *x* ed *y* nella rappresentazione in base 2
- Il risultato sia il vettore di bit *z*
- Supponiamo di voler calcolare  $z = x \& y$
- Denotiamo con **(x & y)<sup>i</sup>** l'*i*-esima cifra di **z**:

$$
(x \& y)_i = z_i
$$

# **Tabella degli operatori**

• In generale, a seconda dell'operatore, usiamo la notazione:

$$
(x \& y), (x \mid y), e (x \land y),
$$

per indicare l'*i*-esima cifra di *z*

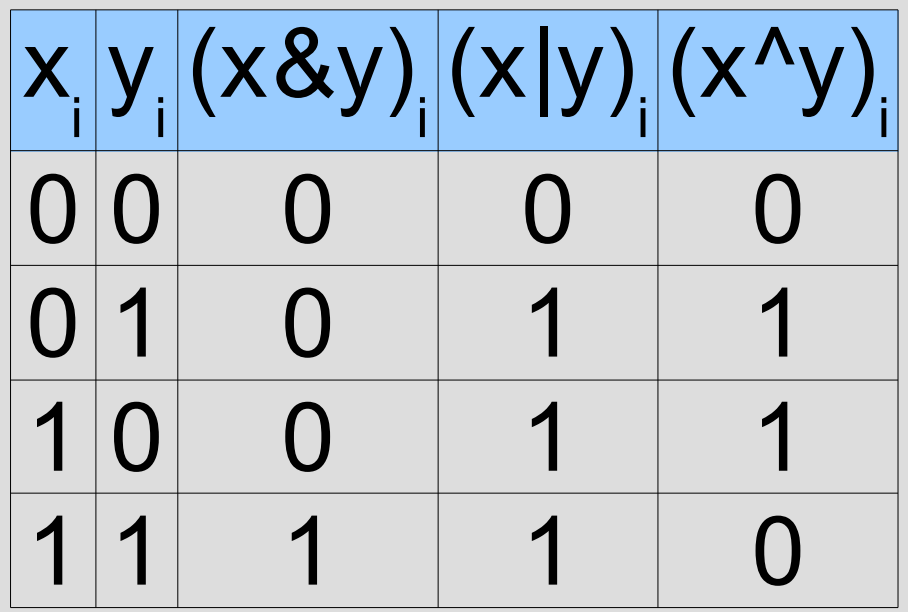

### **Esempi**

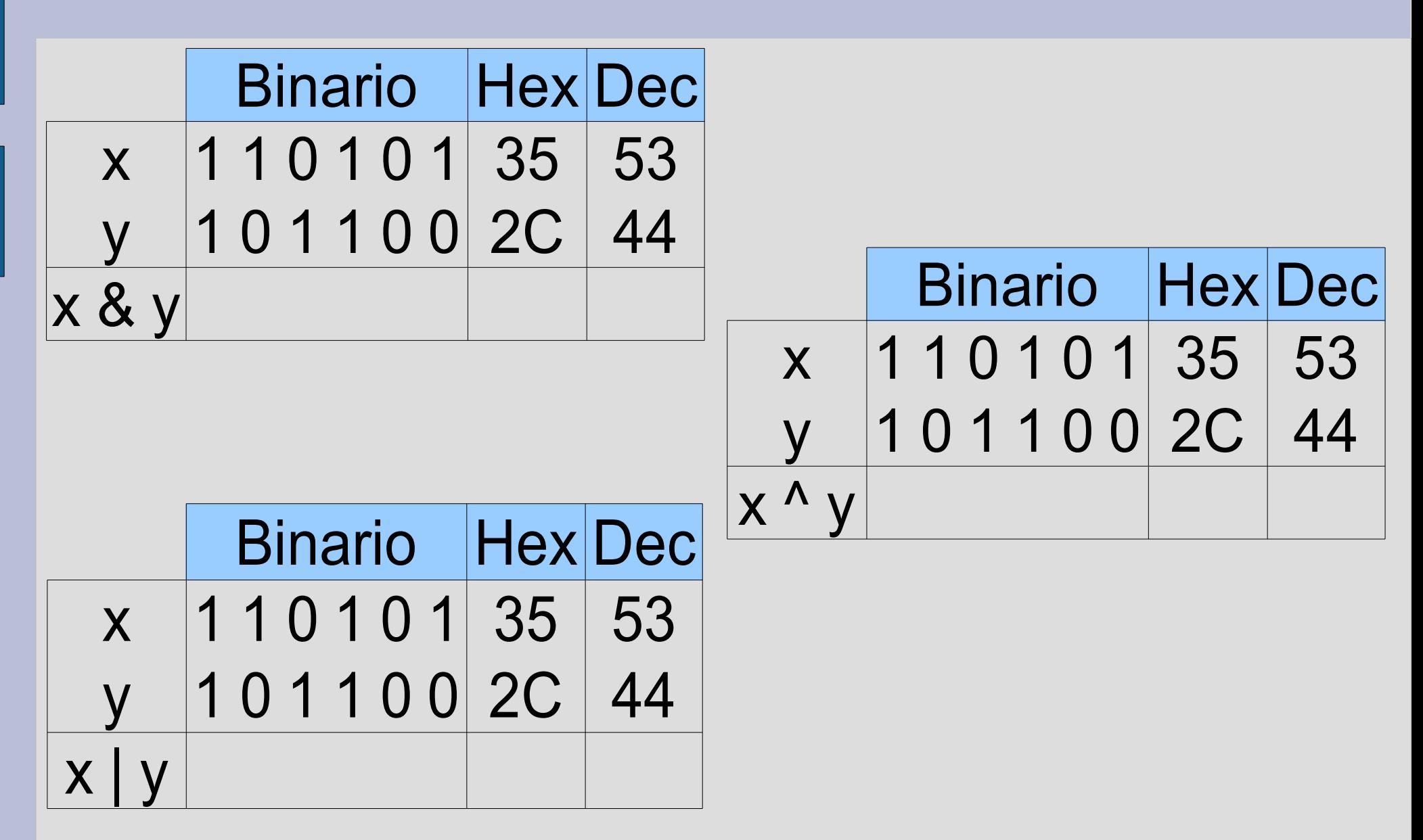

**- AA. 2014/15** 1.16

### **Esempi**

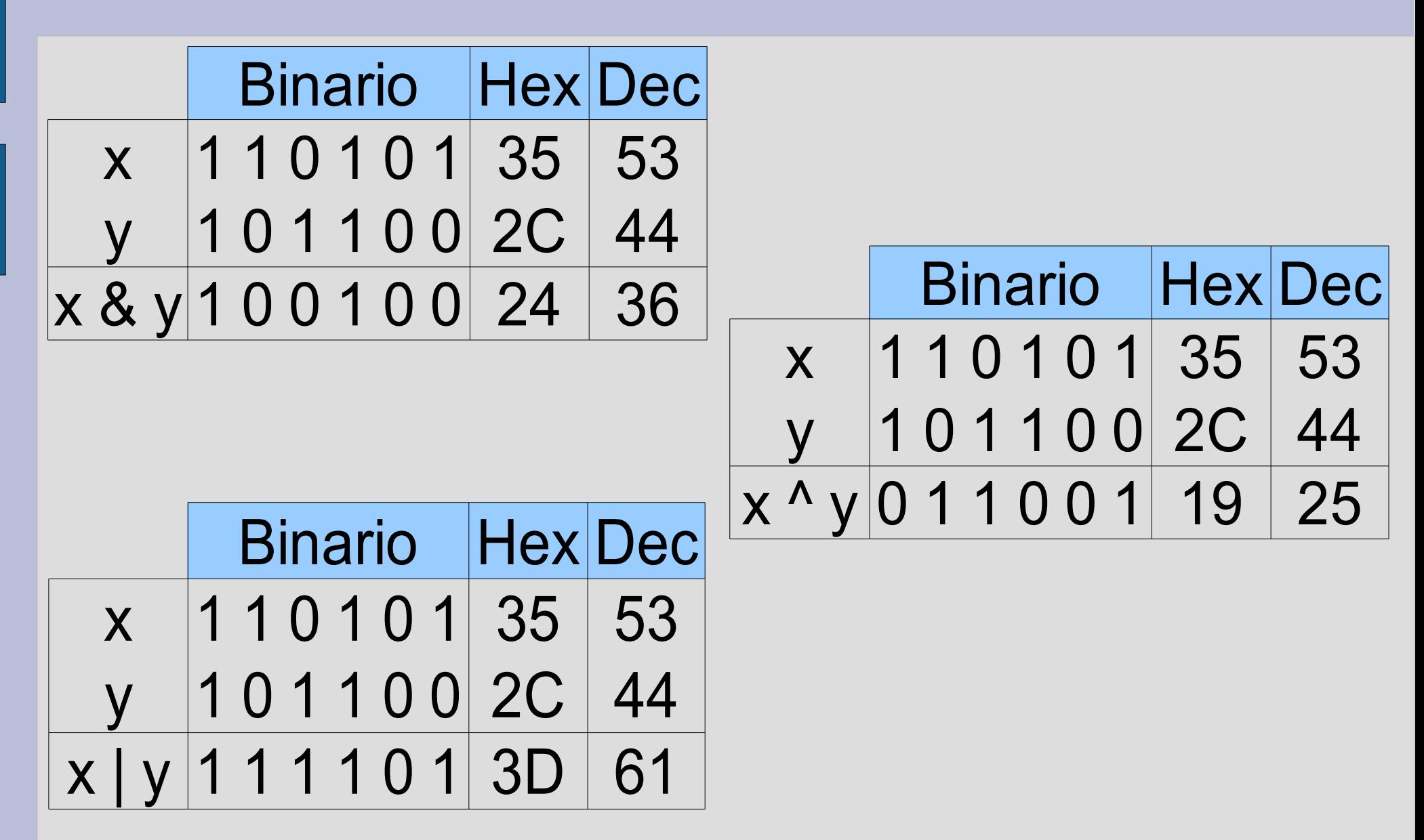

*-* AA. 2014/15 1.17

## **Operatore NOT**

- Operatore unario
- Scambia tutti i bit di un vettore da 0 a 1 e viceversa

Binario x 1 1 0 1 0 1 35 53 ~x 0 0 1 0 1 0 A 10 Hex Dec

# **Configurazioni speciali**

• Come si scrive una configurazione con tutti i bit a 1, quale che sia la dimensione del tipo di dato su cui la configurazione è memorizzata?

*Si può usare l'espressione: ~0*

# **Traslazione (shift)**

- L'operatore di traslazione (shift) a sinistra/destra sposta ogni bit del primo operando di tante posizioni a sinistra/destra quante sono specificate dal secondo operando
- Le posizioni lasciate libere in seguito alla traslazione sono riempite con bit a 0

### **Esempi di traslazione**

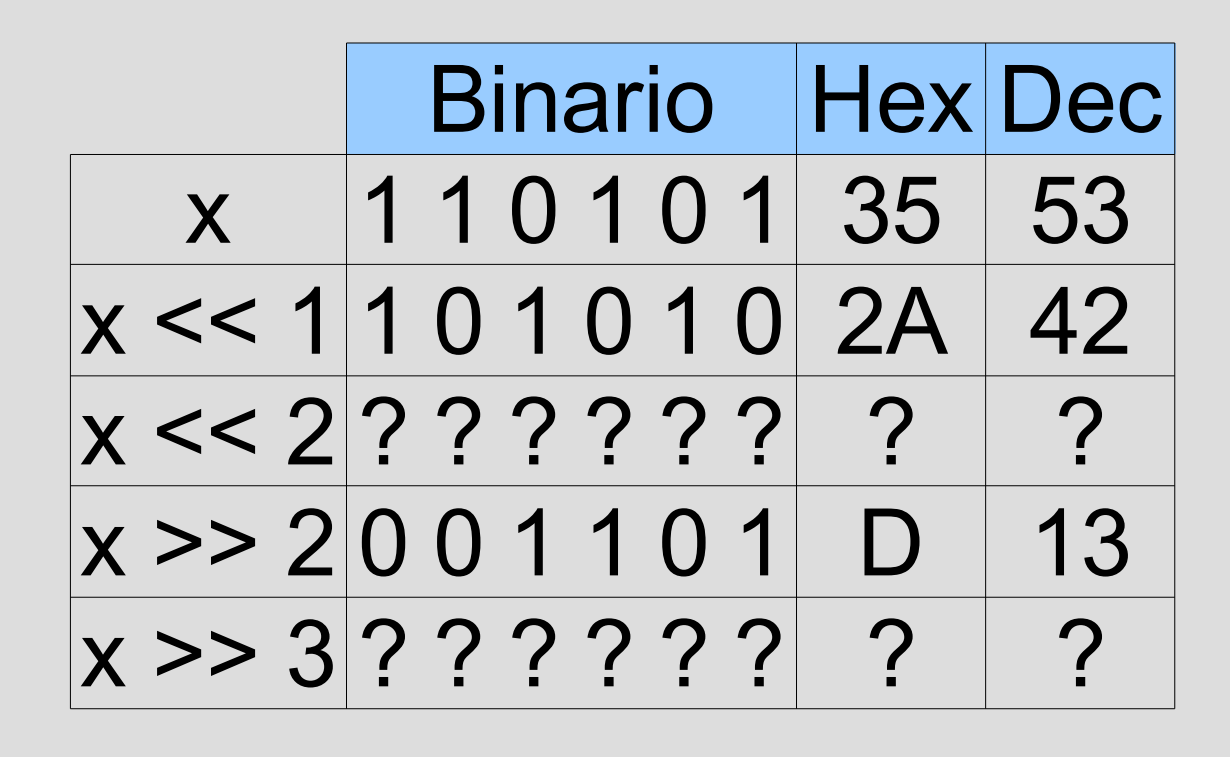

### **Soluzioni**

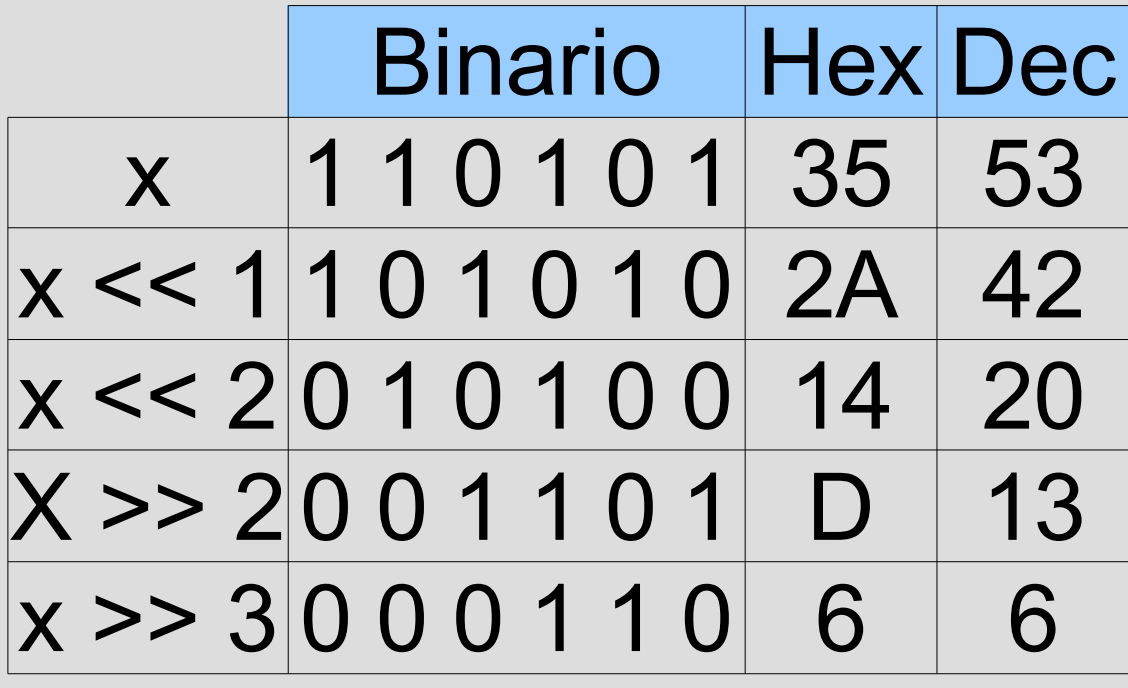

# **Utilizzo della traslazione (1)**

• Come è fatta la rappresentazione in base 2 del numero **1<<n** ?

#### *Ha tutti i bit a zero, tranne quello in posizione n*

Ad esempio, su 32 bit, 1<<14 è:

00000000 00000000 01000000 00000000

# **Utilizzo della traslazione (2)**

● Come è fatta la rappresentazione in base 2 del numero ~(1<<n)?

*Ha tutti i bit a 1, tranne quello in posizione n*

Ad esempio, su 32 bit, **~(n<<14)** è:

11111111 11111111 10111111 11111111

## **Maschere di bit**

#### *Settare/resettare* un bit

• Assegnare al bit valore 1/0

*Maschere di bit* o *maschere binarie*

- Configurazioni di bit usate per:
	- Controllare il valore di alcuni bit
	- Settare/resettare il valore di alcuni bit
	- Indicare quali bit sono significativi e quali non lo sono

# **Controllo dello stato di un bit**

- Come si può fare per controllare lo **stato di un** *bit in un vettore*?
- Idea di base:
	- Utilizzare una maschera binaria e un operatore bit a bit
	- Verificare in base al risultato lo stato del bit all'interno del vettore di bit
- Proposte?

# **Controllo dello stato di un bit**

- Per scoprire se il bit *i*-esimo di un vettore è o meno settato, basta fare l'AND con una maschera in cui solo tale bit è settato
- Il risultato sarà diverso da 0 se e solo se l'*i*esimo bit è effettivamente settato
- Controllo se il bit di posizione 2 è settato in x

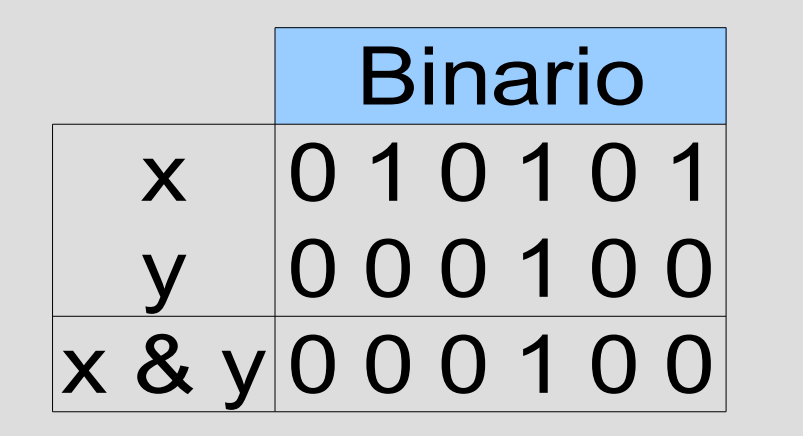

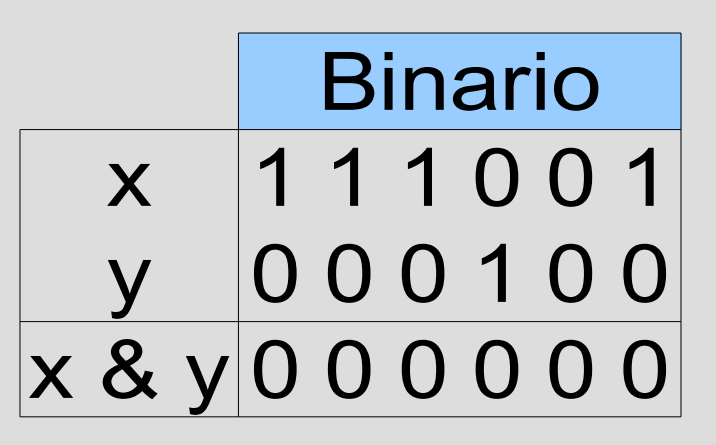

## **Esempio di controllo (1)**

```
main(){
unsigned int x = 53, maschera = 4;
if ((x & maschera) != 0) 
    cout<<"Bit settato"<<endl;
else
    cout<<"Bit non settato"<<endl;
}
```
# **Esempio di controllo (2)**

Sarebbe stato corretto scrivere il programma così?

```
main(){
```
**unsigned int x = 53, maschera = 4 ;**

**if ((x & maschera) == 1)** 

```
 cout<<"Bit settato"<<endl ;
```
**else**

**}**

```
 cout<<"Bit non settato"<<endl ;
```
# **Esempio di controllo (2)**

Sarebbe stato corretto scrivere il programma così?

```
main(){
```

```
unsigned int x = 53, maschera = 4 ;
```

```
if ((x & maschera) == 1)
```

```
 cout<<"Bit settato"<<endl ;
```
**else**

**}**

```
 cout<<"Bit non settato"<<endl ;
```
No, perché il risultato è 1 solo nel caso particolare in cui il bit da controllare sia quello di posizione 0

*-* AA. 2014/15 1.30

### **Programma**

- Scrivere un programma che effettui il controllo sullo stato di un bit in un vettore
- Programma che legga da stdin due numeri naturali x ed n, e dica se il bit in posizione n è settato o meno nella rappresentazione del numero x
- Attenzione alla *priorità* degli operatori bit a bit
- Soluzione in *controlla\_bit.cc*

# **Controllo di più bit**

- Come facciamo per scoprire se più di un bit è settato con una sola operazione?
	- Basta usare una *maschera y con tutti i bit da controllare settati*
	- Se il risultato dell'AND è uguale ad y, i bit sono tutti settati
	- Se il risultato è diverso da 0 almeno un bit è settato

## **Settare un bit**

- Come si fa a settare un bit in una specifica posizione di un vettore di bit?
- Per settare il bit *i*-esimo:
	- Effettuare l'OR con una maschera in cui solo tale bit è settato
	- Assegnare il risultato al vettore originario
- Ovviamente una maschera con più di un bit settato permetterà di settare più bit
- I bit già settati nel vettore originario rimangono invariati

## **Esempio di settaggio**

• Setto i bit di posizione 2 e 3

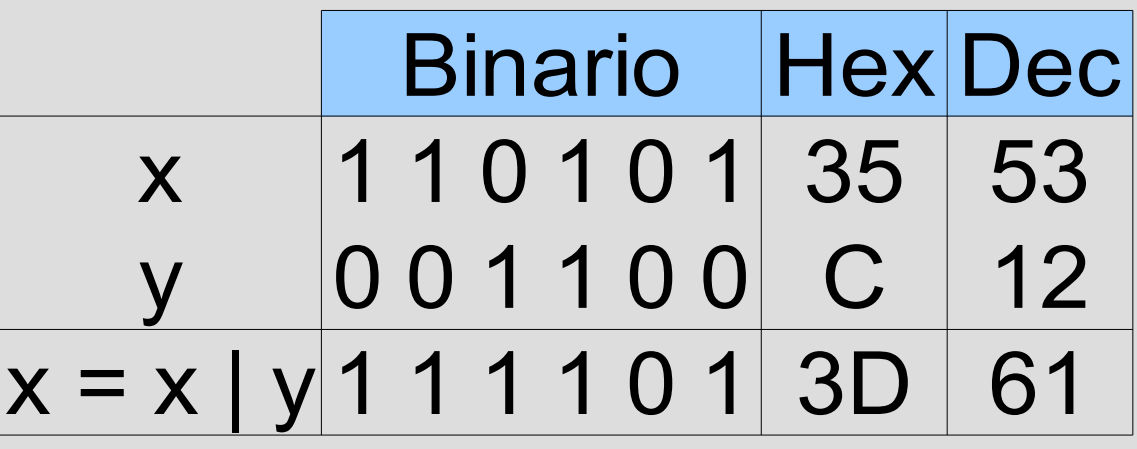

• Il bit di posizione 2 – già settato – resta invariato

### **Programma**

• Programma che setta i bit di posizione 2 e 3 (es. precedente)  **main(){ unsigned int x=53, maschera=12; x |= maschera;**

```
 cout<<x<<endl;
```
- **}**
- Scrivere un programma che legga da stdin due numeri naturali x ed n,e setti il bit in posizione n nel numero x. Soluzione in *setta\_bit.cc*

## **Reset di un bit**

- Come si fa a resettare uno specifico bit in vettore di bit?
- *resetta\_bit.cc*
- Scrivere un programma che legga da stdin due numeri naturali x ed n, e resetti il bit in posizione n nel numero x

# **Flip**

- Col verbo *to flip* si indica tipicamente il cambiamento di stato di un bit
- Come si fa per far cambiare stato ad un solo bit in un vettore di bit, con una sola operazione e senza cambiare valore a nessun altro bit?

#### *Effettuare l'XOR con una maschera in cui solo tale bit è settato*

### **Flip con XOR**

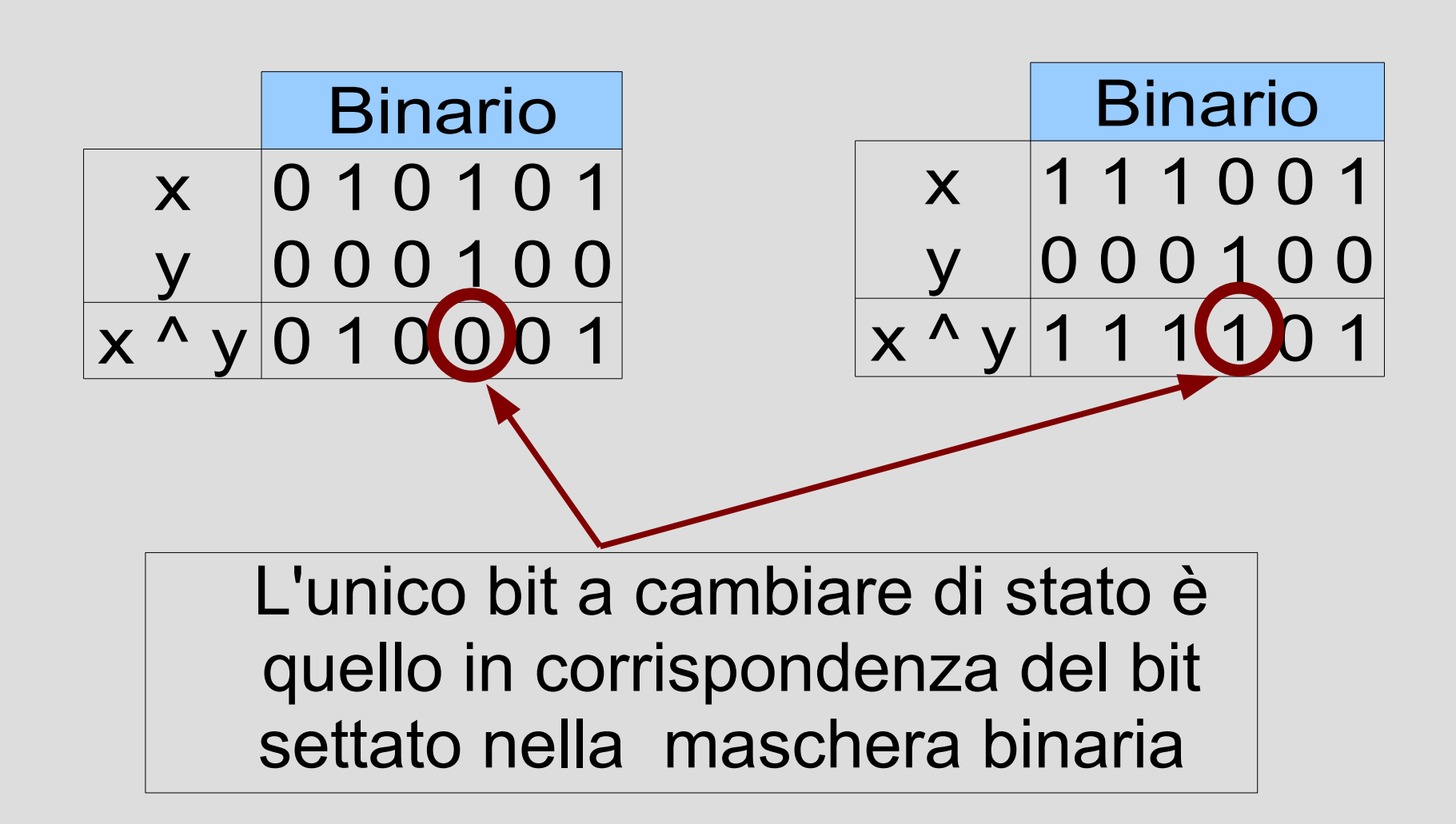

# **Operatori e altri tipi di dato**

- Gli operatori bit a bit non operano su float e double
- Possono essere utilizzati su numeri interi con segno (*signed int*)
- Per alcune operazioni tuttavia il risultato può essere diverso da quello che si ottiene con i numeri naturali (*unsigned int*)
	- I numeri con segno hanno una rappresentazione un po' più complessa
- Qui non approfondiremo oltre il problema

### **Esercizi**

- *esercizi\_bit1.txt*
- Tutti i programmi vanno scritti usando solo istruzioni di assegnamento e di ingresso/uscita (niente if, for, while, ecc.)
- Non si devono utilizzare operatori di confronto  $\leq, \leq,$  $>$ ,  $>$ =, !=, ==)
- Non si devono utilizzare operatori logici (!, &&, ||)
- Per semplicità, si assume che i valori immessi dall'utente non portino mai ad effettuare traslazioni di un numero di posizioni maggiore o uguale del numero di bit su cui sono rappresentati i vettori di bit